## 3 教材の作成方法(共通手順)

※ 本項以降は【コース】が作成されている前提での説明となります。

 【コース】を作成するには,申請書の提出が必要となります。(「1 コース申請方法」 を参照してください。)申請後2~3日で【コース】を作成し,申請者に完了通知を送付 します。

コースに各種教材を作成(資料掲載,小テスト・アンケートの実施等)することができ ます。

教材の作成に当たっては,①トピック,②掲載するリソース,の順に設定します。 (コースの説明として【ニュースフォーラム】を使用することができます。) ここでは,①トピックの作成手順を説明します。

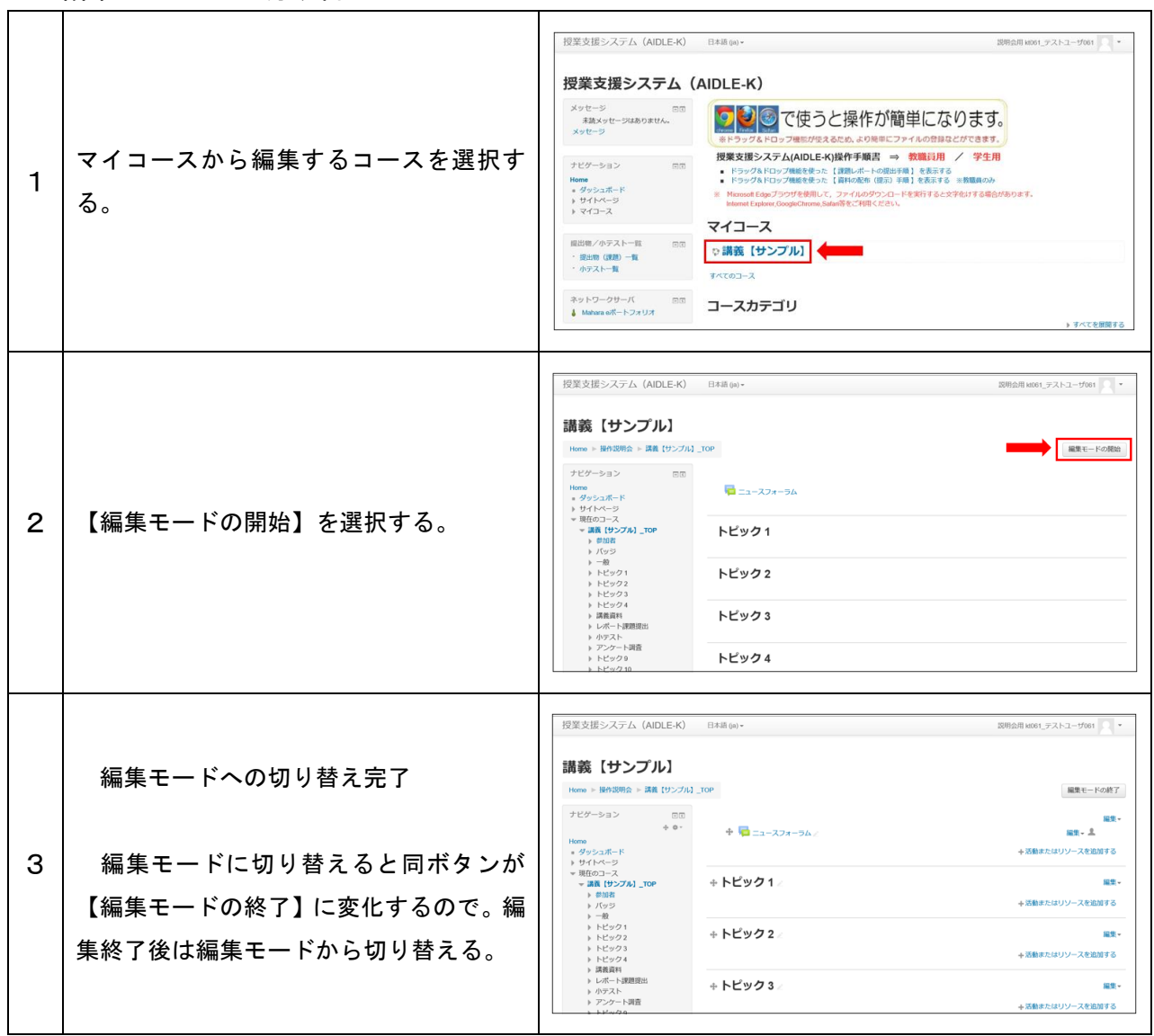

1 編集モードへの切り替え

2 トピックの設定

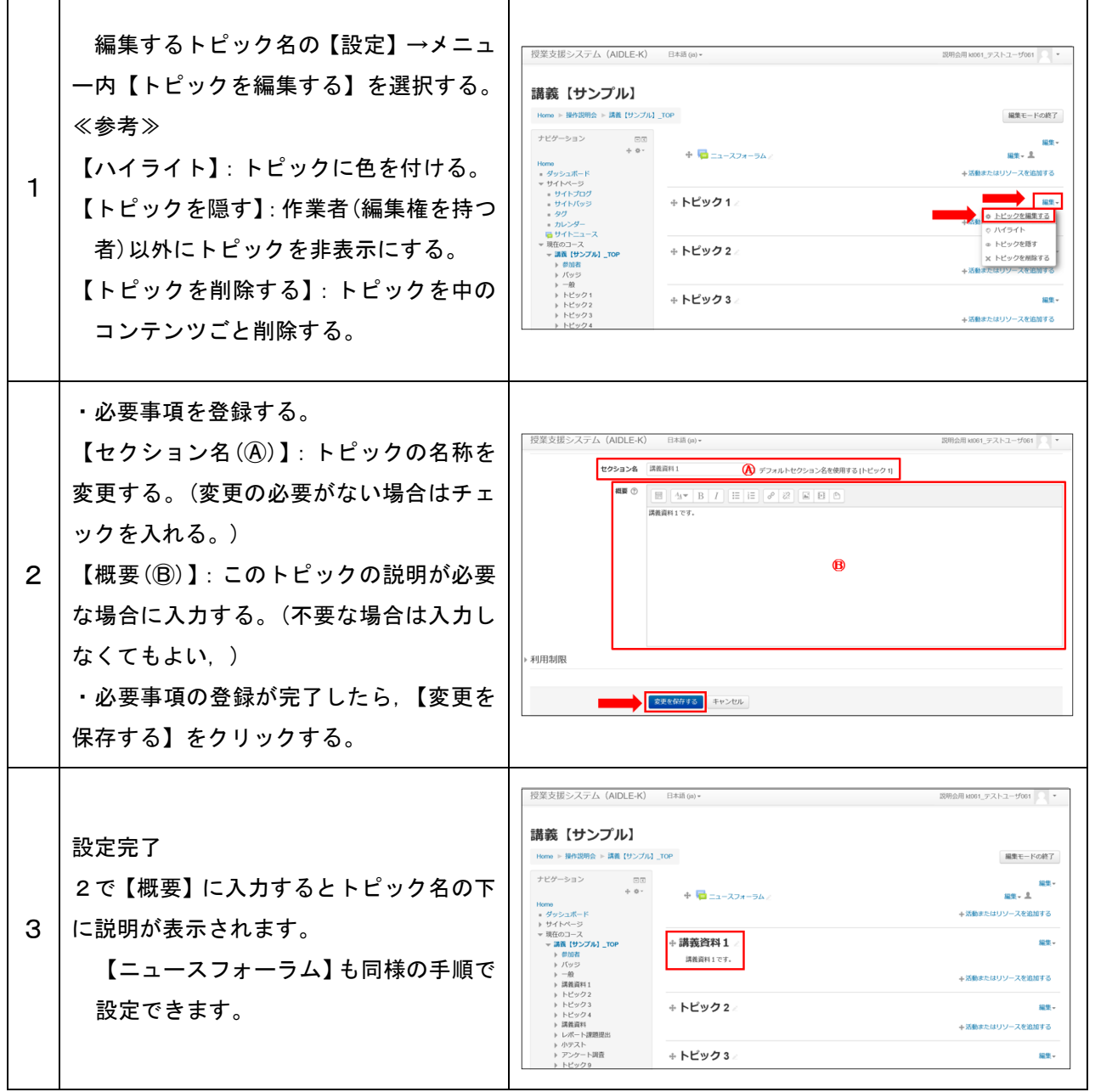

## 3 表示の確認

## 編集した内容が,学生に対してどのように表示されているか確認することができます。 掲載した資料,小テストやアンケート内容も確認できます。

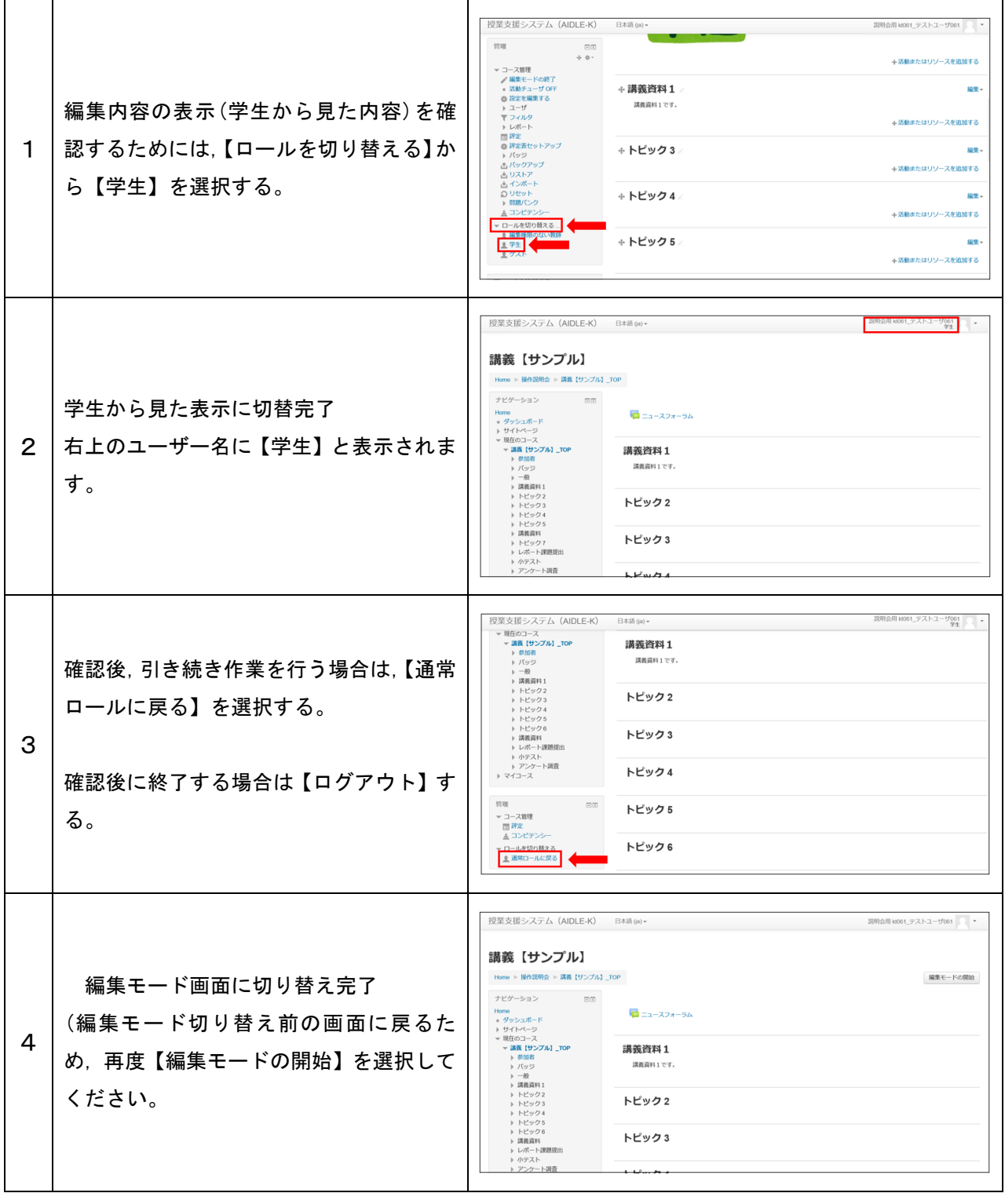